## **STRUTTURE di CONTROLLO** - rappresentazione in DAB e Pseudocodifica - codfica C/C++

prof.ssa P.Grandillo

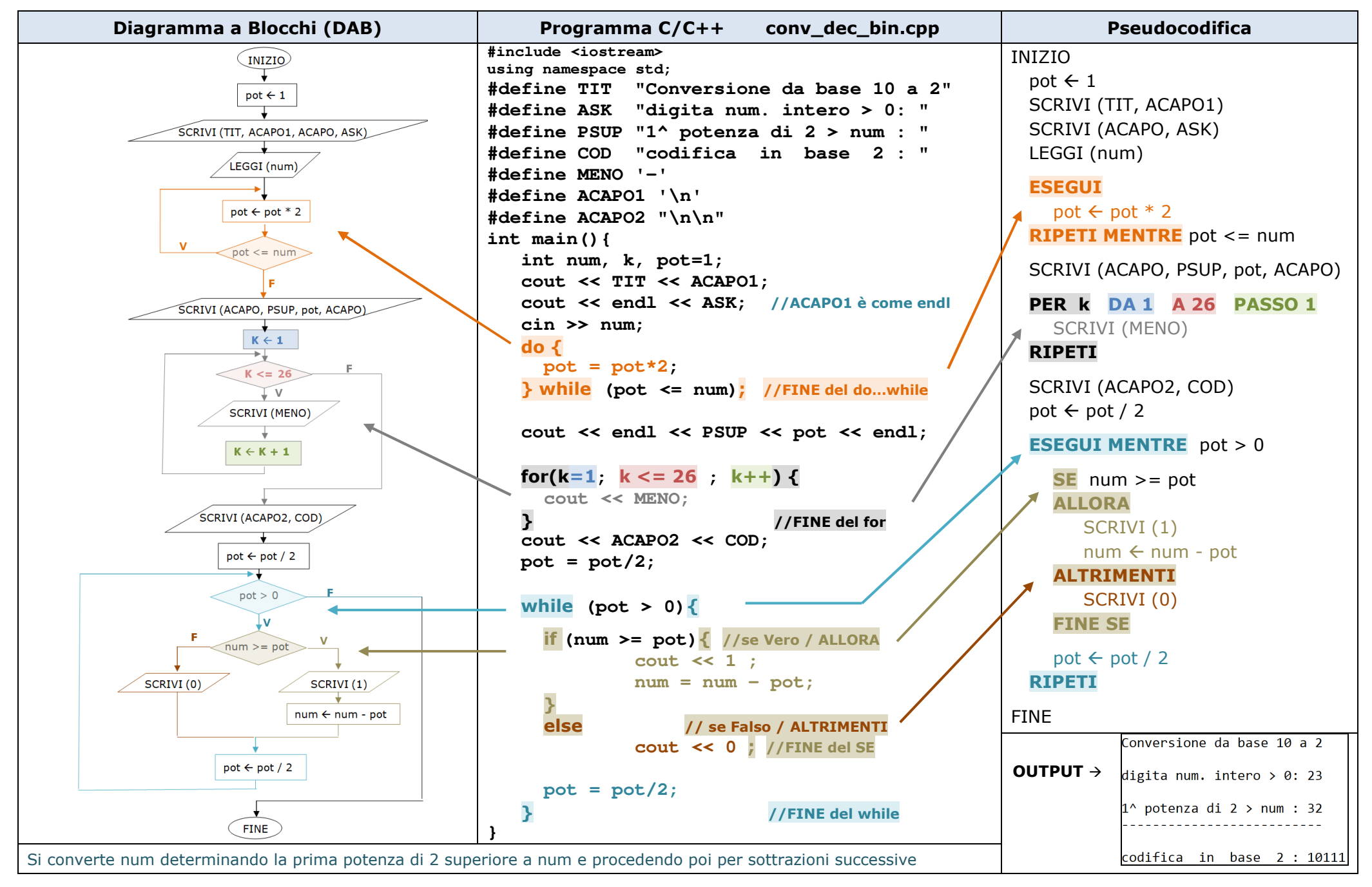